Филиал «Междугородная связь» РУП «Белтелеком» сообщает, что в рамках реализации «Графика мероприятий по конверсии радиочастот 694-790 МГц и 790-862 МГц», одобренного Решением Государственной комиссии по радиочастотам при Совете Безопасности Республики Беларусь, на радиопередающих станциях РУП «Белтелеком» будут изменены частотные каналы, на которых транслируются в эфир телевизионные программы*.*

В одном частотном канале цифрового телевидения осуществляется трансляция набора из нескольких телевизионных программ одновременно. Каждый такой набор называется «мультиплекс». В масштабах страны транслируется три мультиплекса, а именно:

1-й мультиплекс включает открытые телевизионные программы «Беларусь 1», «ОНТ», «СТВ», «Мир», «Россия-Беларусь», «НТВ-Беларусь», «Беларусь 2», «Беларусь 3»;

2-й мультиплекс включает открытую (незакодированную) программу «Беларусь 5» и 18 закодированных программ в рамках услуги по доступу к сети эфирного цифрового телевизионного вещания («Эфирная ZALA»);

3-й мультиплекс включает 19 закодированных программ в рамках услуги по доступу к сети эфирного цифрового телевизионного вещания («Эфирная ZALA»).

В некоторых районах локально осуществляется трансляция региональных мультиплексов, организованных местными телерадиокомпаниями.

Для сохранения возможности просмотра телевизионных программ необходимо перенастроить используемое приёмное оборудование (цифровой телевизор, цифровую телевизионную приставку и т.п.) на новые частотные каналы в соответствии с приведенной ниже таблицей.

Таблица 1 - Сведения об изменении частотных каналов, радиотелевизионных станциях, охватываемых районах и сроках проведения работ.

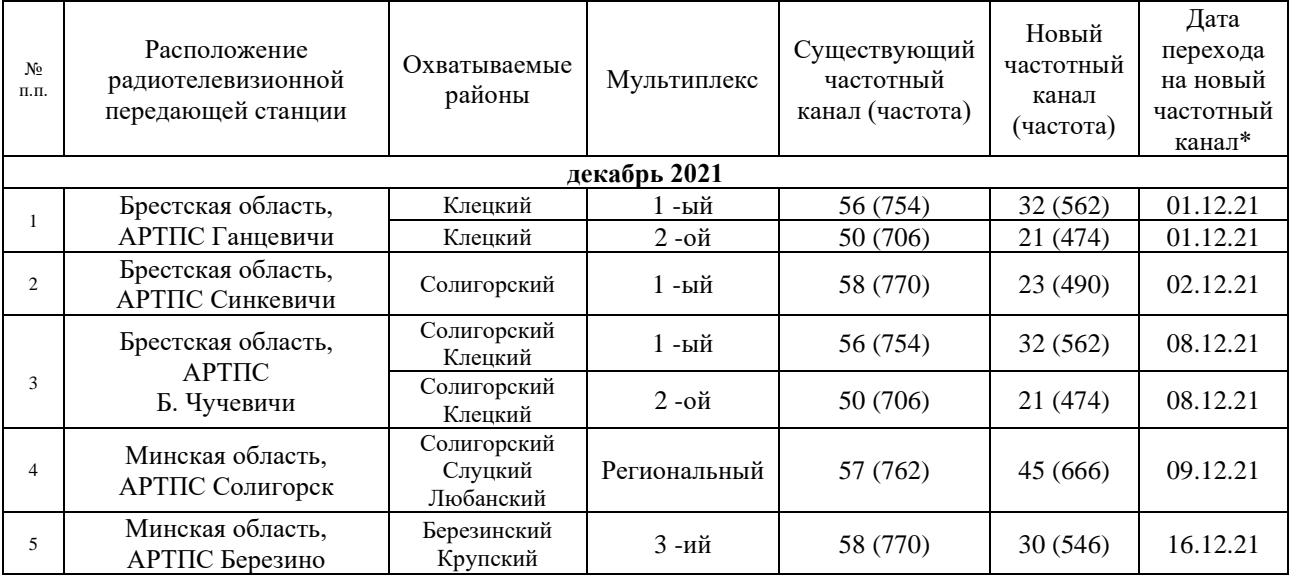

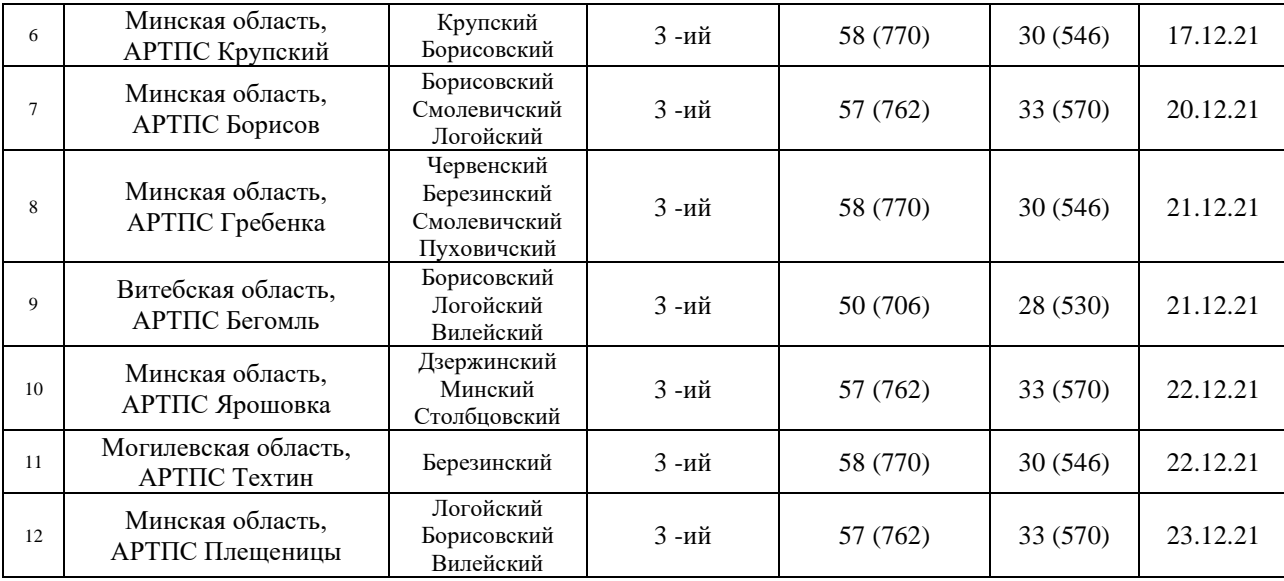

дата перехода на новый частотный канал может быть изменена. За обновлением информации следите на сайтах РУП «Белтелеком».

Обращаем внимание, что приведенные выше изменения частотных каналов будут осуществляться только в сети эфирного наземного цифрового телевидения.

Дополнительную информацию и консультацию можно получить в сервисных центрах РУП «Белтелеком» или телефонном центре обслуживания клиентов РУП «Белтелеком» по номеру 123.

## *Справочная информация:*

Ознакомиться с картами охвата территории Республики Беларусь эфирным цифровым телевизионным вещанием можно на сайтах РУП «Белтелеком» по следующим ссылкам:

1-ый мультиплекс:[https://www.beltelecom.by/business/tv/map-coverage-in-the-first](https://www.beltelecom.by/business/tv/map-coverage-in-the-first-multiplex-in-the-dvb-t-standard)[multiplex-in-the-dvb-t-standard](https://www.beltelecom.by/business/tv/map-coverage-in-the-first-multiplex-in-the-dvb-t-standard)

2-ой мультиплекс <http://zala.by/karta-okhvata>

3-ий мультиплекс <http://zala.by/karta-okhvata>

Региональное ТВ [https://www.beltelecom.by/business/tv/regional-digital-tv](https://www.beltelecom.by/business/tv/regional-digital-tv-broadcasting)[broadcasting.](https://www.beltelecom.by/business/tv/regional-digital-tv-broadcasting)

Просим уведомить о проводимых РУП «Белтелеком» мероприятиях по изменению частотных каналов соответствующие районные исполнительные комитеты, а также довести информацию, указанную в Приложении, до населения посредством СМИ, через организации и предприятия районов, объекты торговли, учреждения здравоохранения и иные сферы социального обслуживания населения.

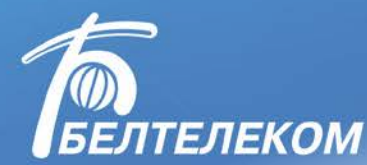

## **Уважаемые пользователи эфирного телевидения!**

РУП «Белтелеком» проводит плановую модернизацию радиотелевизионного передающего оборудования, которая затронет как пользователей бесплатного общедоступного пакета телепрограмм, так и абонентов услуги эфирного телевидения «Эфирная ZALA». Обращаем внимание, что проведение работ не коснется интерактивного телевидения ZALA.

Во время запланированных мероприятий на соответствующей радиотелевизионной передающей станции в зоне ее охвата будет отсутствовать прием телепрограмм обязательного общедоступного пакета и коммерческого эфирного цифрового ТВ в рабочее время с 09.00 до 17.00. При досрочном завершении работ трансляция телевизионных программ будет возобновлена ранее намеченного времени. График проведения работ доступен на сайте beltelecom.by

По завершении работ изменятся радиочастотные каналы, на которых транслируются в эфир телевизионные программы. Для дальнейшего просмотра телепрограмм необходимо перенастроить используемое приёмное оборудование – цифровой телевизор, цифровую телевизионную приставку и др.

**Пользователям бесплатного общедоступного пакета телепрограмм** требуется произвести настройку телеканалов согласно инструкции (руководству пользователя) к вашему телевизионному приемнику или вашей телевизионной приставке.

**Абоненты услуги «Эфирная ZALA»** смогут настроить оборудование автоматически или вручную.

При автоматическом способе потребуется сбросить настройки ранее отсканированных телеканалов и провести повторное сканирование. Для этого необходимо:

- включить приставку;
- после загрузки «Эфирная ZALA» нажать кнопку «menu» на пульте приставки;
- найти вкладку «Настройки», нажать на пульте кнопку «Ок»;
- выбрать «Удалить все», нажать на пульте кнопку «Ок»;
- подтвердить, что вы хотите удалить все каналы, нажав «Да»;
- перейти на «Автосканирование», нажать на пульте кнопку «Ок»;
- нажать на вкладку «Поиск», дождаться полного сканирования каналов;
- получить изображение телеканалов на новых частотах.

При ручном способе в телевизионной приставке эфирного телевидения ZALA необходимо сбросить настройки ранее отсканированных телеканалов и настроить приставку по конкретным номерам радиочастотных каналов, указанных на сайте beltelecom.by.

Дополнительную информацию и консультацию специалиста можно получить в [сервисных центрах](https://www.beltelecom.by/feedback/services-point) РУП «Белтелеком» или круглосуточно в телефонном центре обслуживания клиентов по номеру 123 (звонок бесплатный с городского и мобильного телефонов).

Приносим извинения за доставленные неудобства.

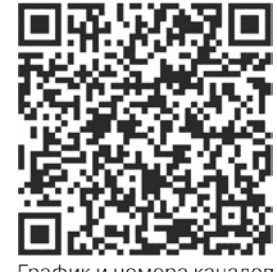

График и номера каналов